# **Lerwachsenenbilbung.ch**

#### GEMEINSAM \* BILDEN Published on erwachsenenbildung.ch ([https://erwachsenenbildung.ch\)](https://erwachsenenbildung.ch)

[Startseite](https://erwachsenenbildung.ch/) > ICT Advanced-User SIZ Einzelmodul AU3: Texte

# **[ICT Advanced-User SIZ Einzelmodul AU3: Texte](https://erwachsenenbildung.ch/ict-advanced-user-siz-einzelmodul-au3-texte)**

ICT Advanced User SIZ ist das Schweizerisches Informatik-Zertifikat, das gutes Know-how in Microsoft Office, Computing und Groupware offiziell nachweist. Dieses Diplom ist ein Türöffner am Arbeitsmarkt der kaufmännischen Berufe. In Zusammenarbeit mit dem SIZ bietet das zB. Zentrum Bildung den Vorbereitungskurs für das Diplom «ICT Advanced-User II» an. Die Module des ICT Power-User SIZ werden an unserem Standort in Brugg durchgeführt.

#### **Beginn**

14.08.2024

Zum Kalender hinzufügen

#### **Zeit**

Montag, 18:00 - 21:15 Uhr

#### **Enddatum**

30.10.2024 **Preis** 1'050 CHF

#### **Adresse**

zB. Zentrum Bildung Industriestrasse 19 5200 Brugg [info@zentrumbildung.ch](mailto:info@zentrumbildung.ch) [www.zentrumbildung.ch/weiterbildung/informatik/ict-advanced-user-siz](https://www.zentrumbildung.ch/weiterbildung/informatik/ict-advanced-user-siz)

#### **Ziel**

Sie erwerben solide Kenntnisse in Word, Excel, PowerPoint, Windows und im Cloud-Computing. Nach dem Abschluss werden Sie professionelle Dokumente, komplexe Berechnungen, fundierte Auswertungen und wirksame Präsentationen erstellen können. Sie werden in der Lage sein, das Management mit pointierten Entscheidungsgrundlagen oder Statistikdaten zu unterstützen. Sie lernen ausserdem Ihren Computer und wichtige Funktionen des Betriebssystems zu handhaben, effiziente Internetrecherchen durchzuführen sowie New Media-Apps und Groupware routiniert zu nutzen. Wir

zeigen Ihnen verschiedene Möglichkeiten, Ihr berufliches Profil zu veröffentlichen und bringen Ihnen bei die damit verbundenen Risiken korrekt einzuschätzen.

### **Inhalt**

#### **AU1: Kommunikation**

- das eigene Device personalisieren, Apps installieren, Dateien ablegen und in Ordnerstrukturen organisieren
- auf geschäftliche Daten zugreifen, Notizen und Aufgaben erfassen und teilen
- Informationen aus dem Internet und aus Social-Media-Kanälen beschaffen
- Informationen und eigenes Profil auf das Internet stellen
- für Gruppenarbeiten Groupware-Apps nutzen, dabei Daten speichern, teilen und synchronisieren

#### **AU2: Präsentation**

- professionelle Präsentationen mit Texten und Bilder erstellen, einfügen und formatieren
- Mediaclips (Ton und Film/Video) mit festgelegtem Ablauf einfügen
- Übergangseffekte der Folien einstellen und Animationen nutzen

#### **AU3: Texte**

- Dokumente (Briefe, Berichte, etc.) selbständig erstellen, bearbeiten und gestalten
- Texte und Seiten formatieren
- Tabellen erstellen, formatieren und beschriften
- eigene Dokument- und Formatvorlagen erstellen, abändern und anwenden
- Bilder, Illustrationen und Objekte einfügen, positionieren und beschriften
- Textbausteine anwenden und ändern
- im Überarbeitungsmodus und mit Kommentaren Texte bearbeiten
- Dokumente mit dynamischen Elementen (Fussnoten, Verzeichnisse, Textmarken) versehen
- in schriftlichen Arbeiten korrekt zitieren

#### **AU4: Tabellen**

- Tabellen erstellen und verändern
- Anspruchsvolle Berechnungen und komplexe Auswertungen vornehmen
- vorhandene Daten in Tabellen aufbereiten, sortieren, filtern, zusammenfassen und verdichten
- komplexe Funktionen (z.B. Verweise, Datum, Statistik- und Finanzfunktionen) anwenden
- Daten strukturieren und daraus aussagekräftige Diagramme erstellen
- Auswertungstools (Pivots) beherrschen
- Resultate professionell darstellen

## **Zielgruppe**

Das SIZ-Diplom ist ideal für Lernende oder Maturanden der Bereiche KV-, WMS- oder HMS, die ihre Chancen auf dem Arbeitsmarkt verbessern und für nachfolgende Ausbildungen das nötige ICT-Wissen erarbeiten möchten. Ausserdem ist der Lehrgang ideal für jede/n, der bzw. die Office-Programme, das Microsoft-Betriebssystem und die Cloud im Job oder privat effizient nutzen möchten.

#### **Voraussetzungen**

Es gibt keine Voraussetzungen bezüglich Alter oder Ausbildung. Es ist von Vorteil, wenn Sie bereits über elementare Kenntnisse im Umgang mit Windows sowie den Office-Anwendungen Word, Excel, Power-Point und Outlook verfügen.

#### **Unterrichtssprache**

Deutsch

#### **Bemerkungen**

4 Starts pro Jahr / Modul

**Abschlüsse** [Informatik-Anwender/in SIZ I](https://erwachsenenbildung.ch/abschluss/informatik-anwenderin-siz-i) [JETZT INFORMIEREN](https://erwachsenenbildung.ch/abschluss/informatik-anwenderin-siz-i) Zurück zur Liste  $\pmb{\times}$ 

#### **[zB. Zentrum Bildung Baden](https://erwachsenenbildung.ch/zb-zentrum-bildung-baden)**

[056 200 15 60](https://erwachsenenbildung.ch/tel:0562001560) [info@zentrumbildung.ch](mailto:info@zentrumbildung.ch) [www.zentrumbildung.ch](https://erwachsenenbildung.ch/www.zentrumbildung.ch) [Kontakt speichern](https://erwachsenenbildung.ch/node/357175/vcard)

# **Anfrage**

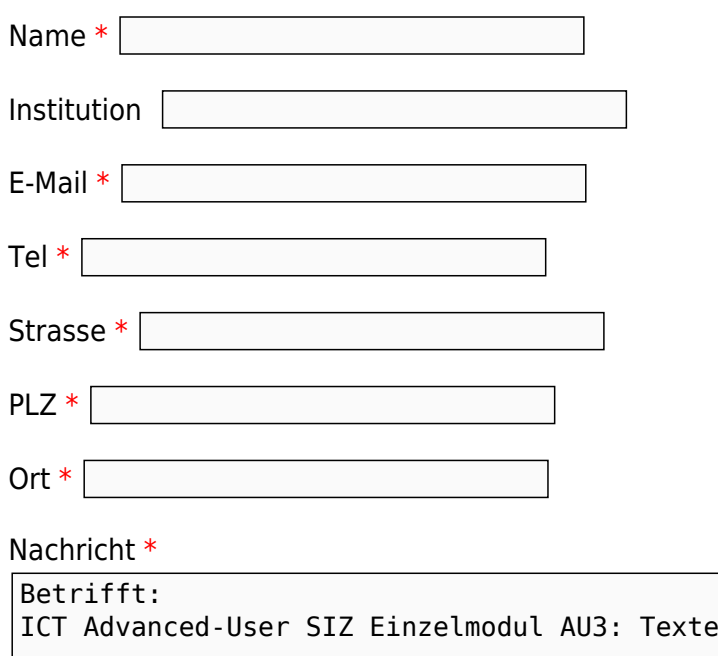

**Source URL:**<https://erwachsenenbildung.ch/ict-advanced-user-siz-einzelmodul-au3-texte>